*Приложение I.1*

*к программе СПО 09.02.08 Интеллектуальные интегрированные системы*

## **РАБОЧАЯ ПРОГРАММА ПРОФЕССИОНАЛЬНОГО МОДУЛЯ ПМ.02. Сопровождение и схемотехническое обслуживание интеллектуальных интегрированных систем**

#### **Составитель:**

**Альметова Лилия Илфатовна, преподаватель ГБПОУ УКРТБ Мавродиев Леонид Константинович, преподаватель ГБПОУ УКРТБ**

## **СОДЕРЖАНИЕ**

- 1. Общая характеристика рабочей программы профессионального модуля
- 2. Структура и содержание профессионального модуля
- 3. Условия реализация программы профессионального модуля
- 4. Контроль и оценка результатов освоения профессионального модуля

Приложение 1

## **1. ОБЩАЯ ХАРАКТЕРИСТИКА РАБОЧЕЙ ПРОГРАММЫ ПРОФЕССИОНАЛЬНОГО МОДУЛЯ**

ПМ.02. Сопровождение и схемотехническое обслуживание интеллектуальных

интегрированных систем

*наименование профессионального модуля*

#### **1.1. Цель и планируемые результаты освоения профессионального модуля**

В результате изучения профессионального модуля студент должен освоить основной вид профессиональной деятельности «Сопровождение и схемотехническое обслуживание интеллектуальных интегрированных систем» и соответствующие ему профессиональные компетенции и общие компетенции:

Перечень общих компетенций

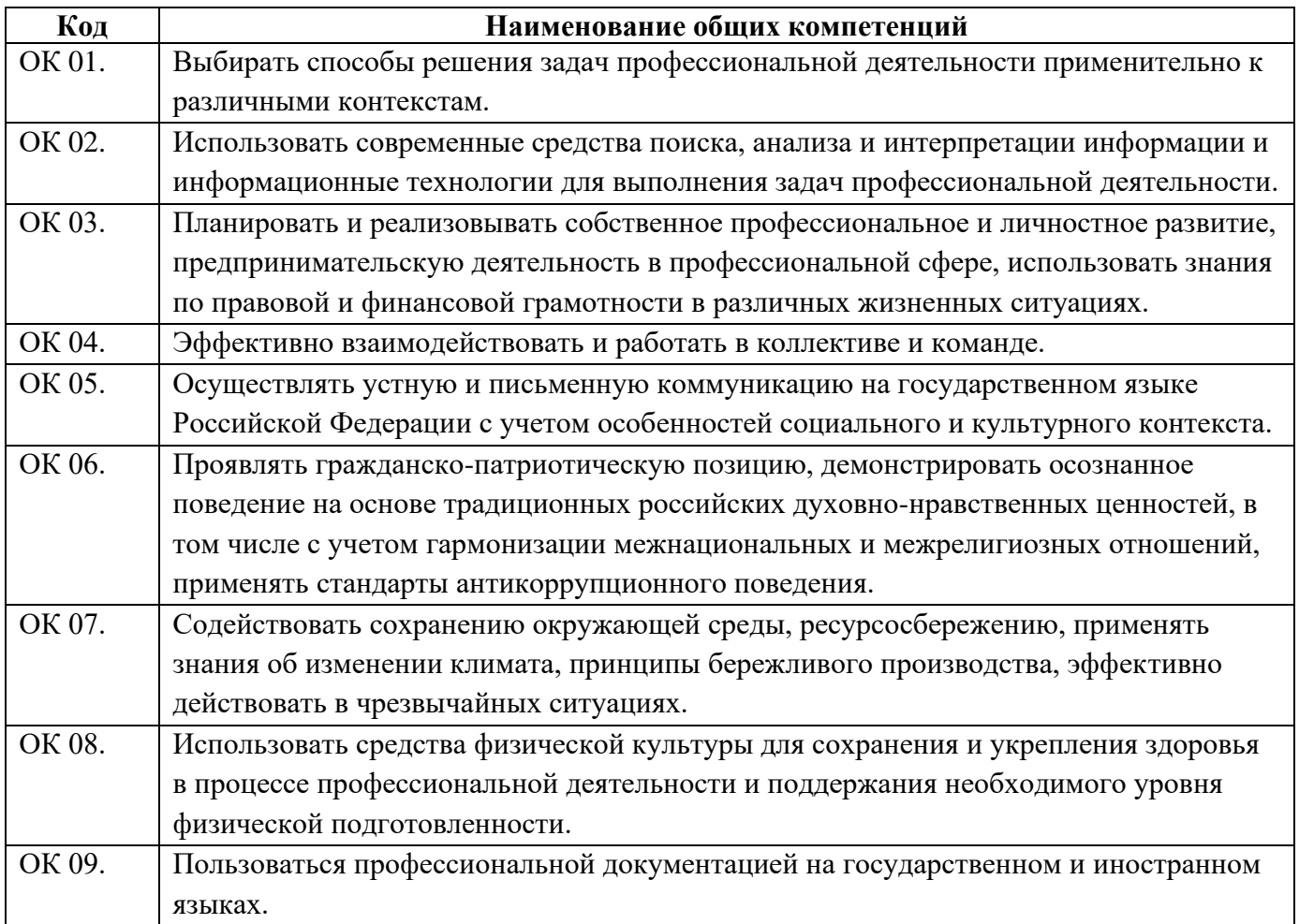

#### Перечень профессиональных компетенций

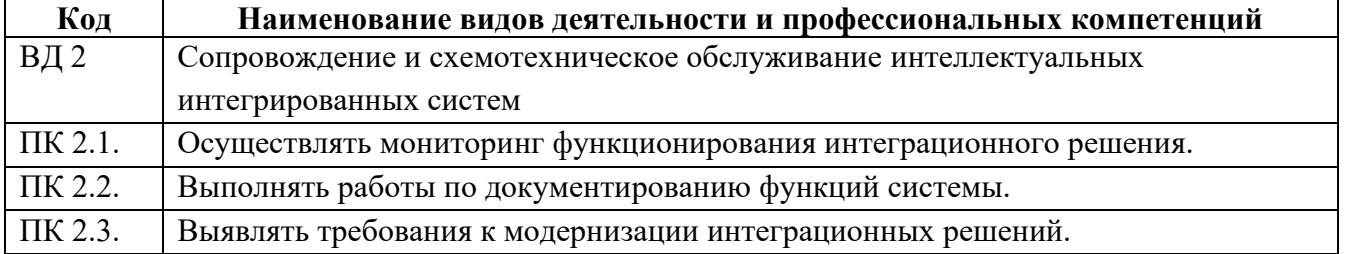

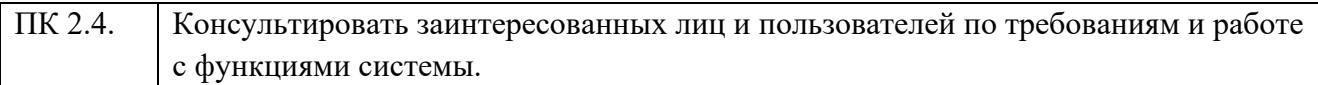

В ходе освоения профессионального модуля учитывается движение к достижению личностных результатов обучающимися ЛР 13,14,15,17.

В результате освоения профессионального модуля студент должен:

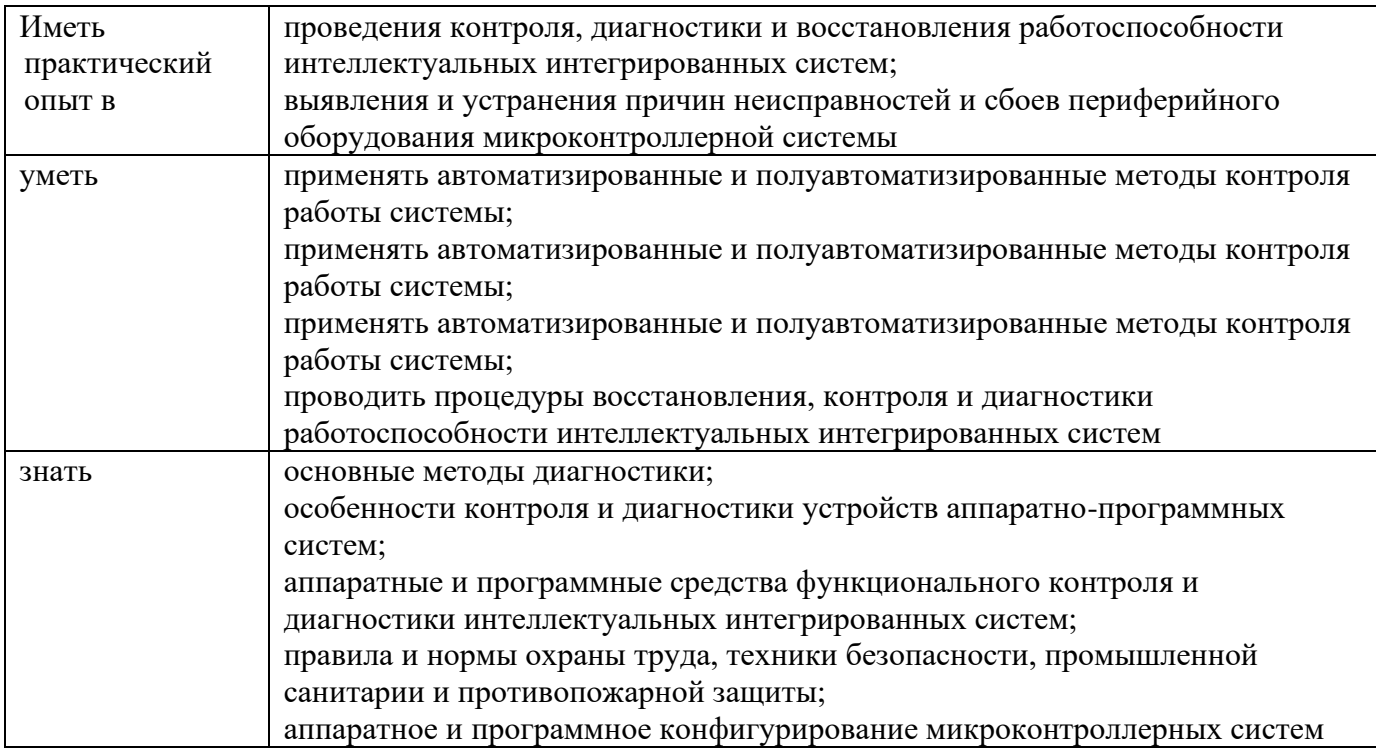

#### **1.2. Количество часов, отводимое на освоение профессионального модуля**

Всего часов – 366 часов, в том числе:

- 74 часа вариативной части, направленных на усиление обязательной части программы профессионального модуля.

## **2. СТРУКТУРА И СОДЕРЖАНИЕ ПРОФЕССИОНАЛЬНОГО МОДУЛЯ**

#### **2.1. Структура профессионального модуля**

| Коды<br>професси<br>ональных<br>компетен<br>ций | Наименования разделов<br>профессионального модуля*                          | Сумма<br>рный<br>объем<br>нагрузк<br>и, час | Объем профессионального модуля, час |                                                                                |                                                     |                               |                       |                                                                                     |                             |
|-------------------------------------------------|-----------------------------------------------------------------------------|---------------------------------------------|-------------------------------------|--------------------------------------------------------------------------------|-----------------------------------------------------|-------------------------------|-----------------------|-------------------------------------------------------------------------------------|-----------------------------|
|                                                 |                                                                             |                                             | Обучение по МДК                     |                                                                                |                                                     |                               | Практика              |                                                                                     |                             |
|                                                 |                                                                             |                                             | Всего<br>часов                      | <b>В Т.Ч.</b><br>лабораторные<br>работы и<br>практические<br>занятия,<br>часов | В Т.Ч.,<br>курсовая<br>работа<br>(проект),<br>часов | Самостоя<br>тельная<br>работа | Учебна<br>я,<br>часов | Произво<br>дственн<br>ая (по<br>профил<br>$\bf{I0}$<br>специал<br>ьности),<br>часов | Промежуточная<br>аттестация |
| 1                                               | $\overline{2}$                                                              | 3                                           | 4                                   | 5                                                                              | 6                                                   | $\overline{7}$                | 8                     | $\boldsymbol{9}$                                                                    | 10                          |
| ВД 1<br>ПК 2.1-<br>ПК 2.4                       | Раздел 1. Аппаратно-<br>программные интерфейсы<br>микроконтроллерных систем | 124                                         | 106                                 | 46                                                                             |                                                     | 6                             | $\blacksquare$        |                                                                                     | 12                          |
| ВД 1<br>ПК 2.1-<br>ПК 2.4                       | Раздел 2. Техническое<br>сопровождение интегрированных<br>систем            | 128                                         | 110                                 | 52                                                                             |                                                     | 12                            | $\blacksquare$        |                                                                                     | 6                           |
| $B\mu$ 1<br>ПК 2.1-<br>ПК 2.4                   | Учебная практика                                                            | 36                                          |                                     |                                                                                |                                                     |                               | 36                    |                                                                                     |                             |
| $B\mu$ 1<br>ПК 2.1-<br>ПК 2.4                   | Производственная практика (по<br>профилю специальности), часов              | 72                                          |                                     |                                                                                |                                                     |                               |                       | 72                                                                                  |                             |
|                                                 | Промежуточная аттестация<br>(экзамен (квалификационный))                    | 6                                           |                                     |                                                                                |                                                     | $\blacksquare$                | $\blacksquare$        |                                                                                     | 6                           |
|                                                 | Всего:                                                                      | 366                                         | 216                                 | 98                                                                             |                                                     | 18                            | 36                    | 72                                                                                  | 24                          |

<sup>\*\*\*\*</sup>Раздел профессионального модуля – часть программы профессионального модуля, которая характеризуется логической завершенностью и направлена на освоение одной или нескольких профессиональных компетенций. Раздел профессионального модуля может состоять из междисциплинарного курса или его части и соответствующих частей учебной и производственной практик. Наименование раздела профессионального модуля должно начинаться с отглагольного существительного и отражать совокупность осваиваемых компетенций, умений и знаний.

# **2.2. Тематический план и содержание профессионального модуля (ПМ)**

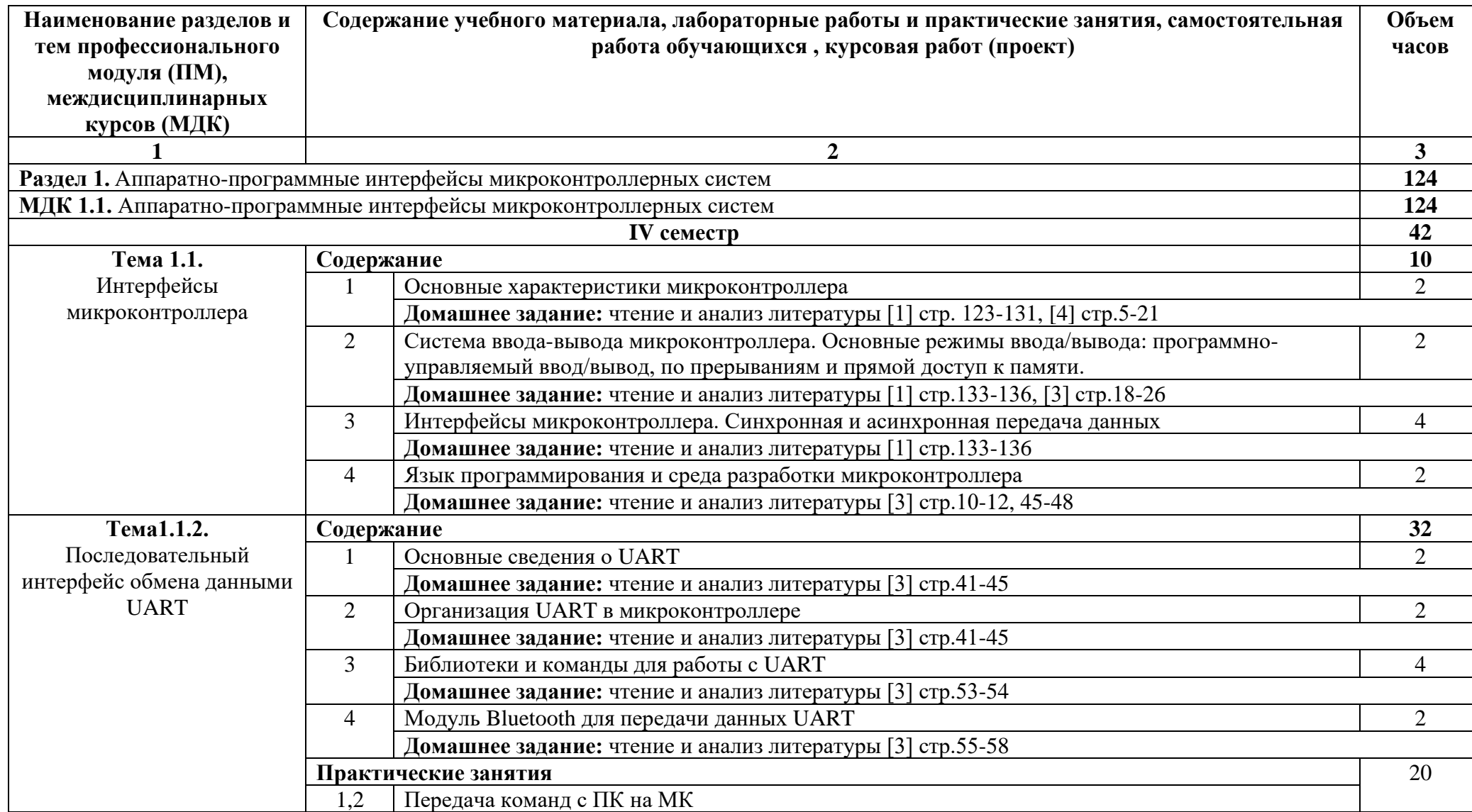

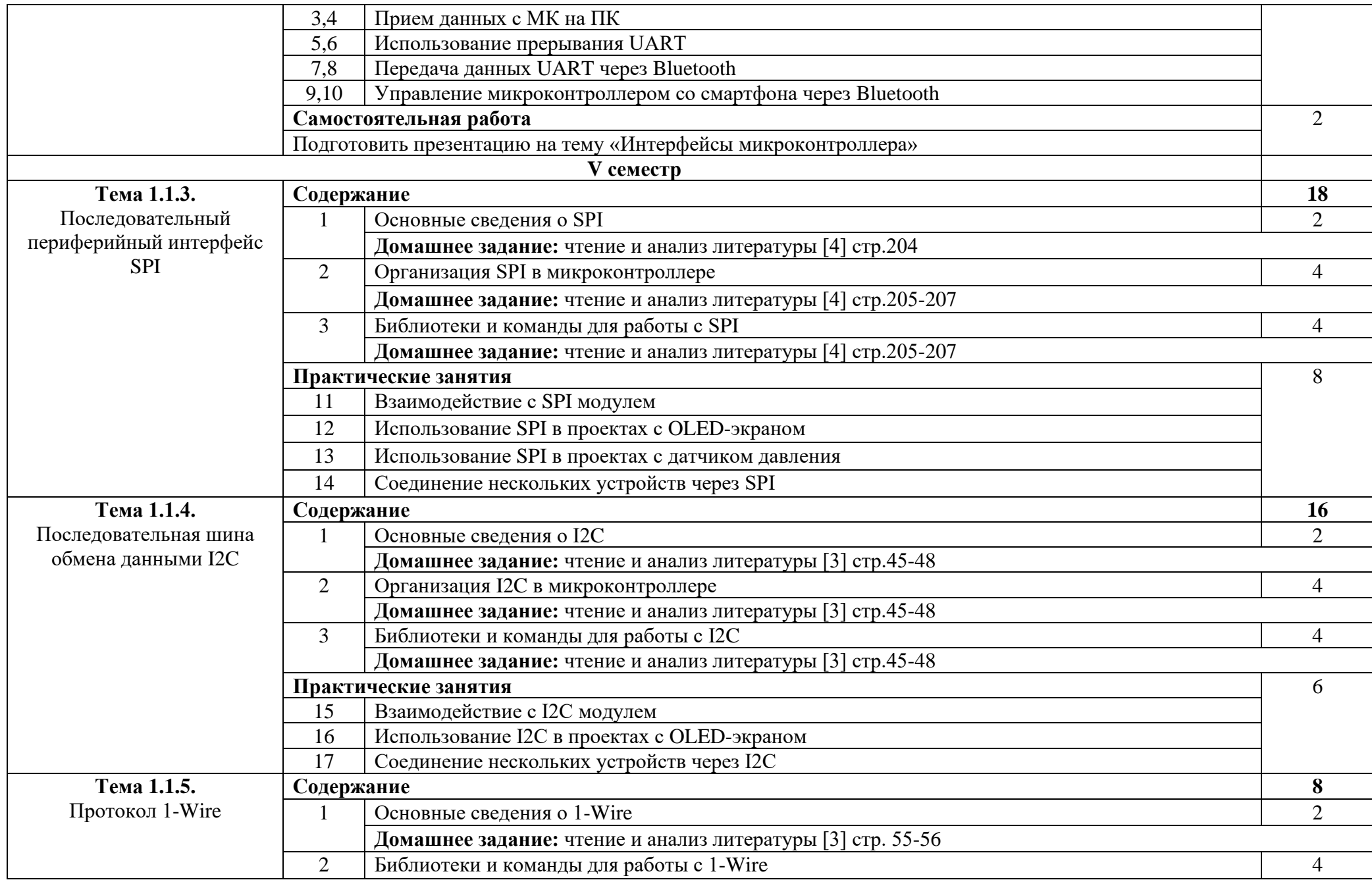

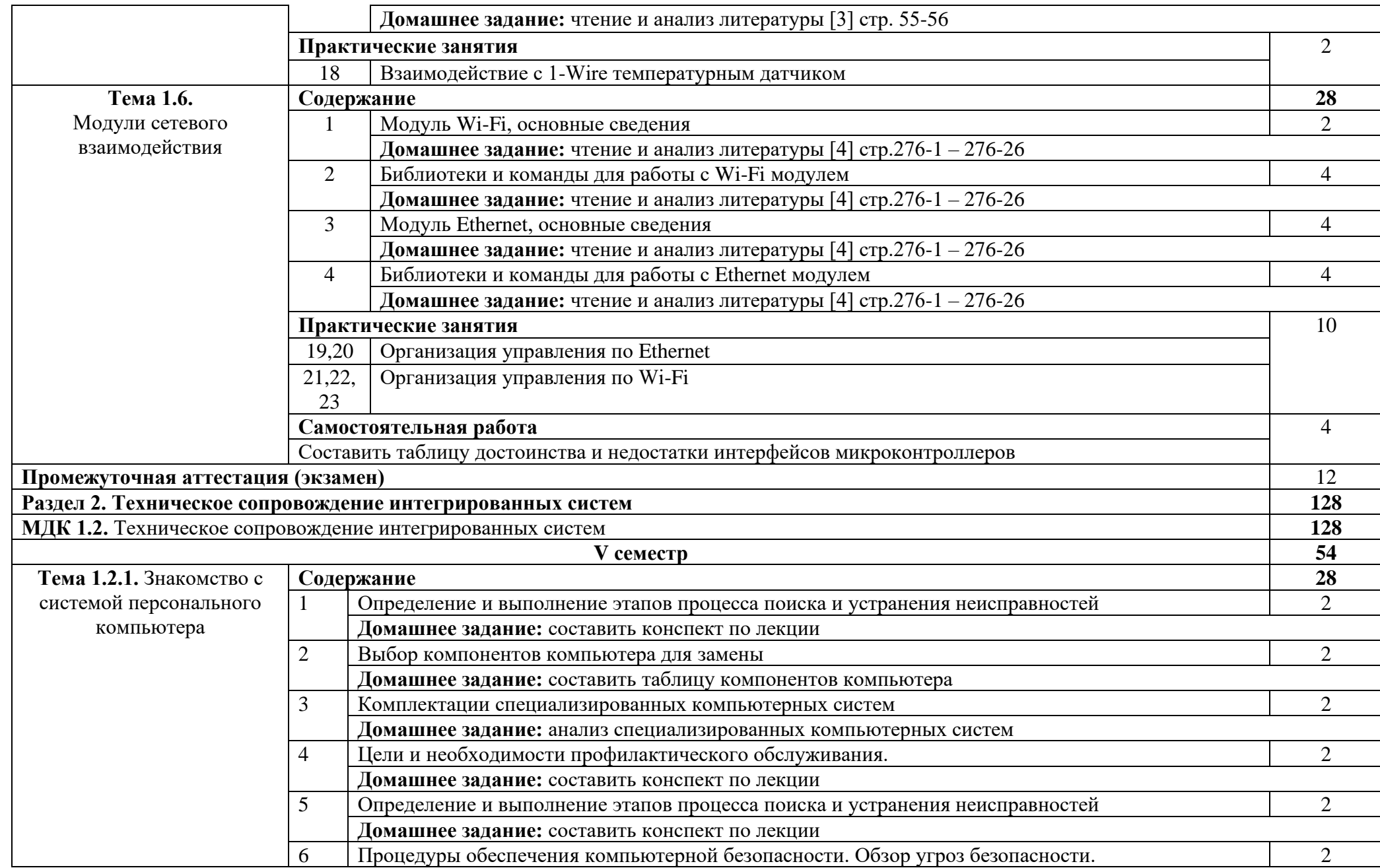

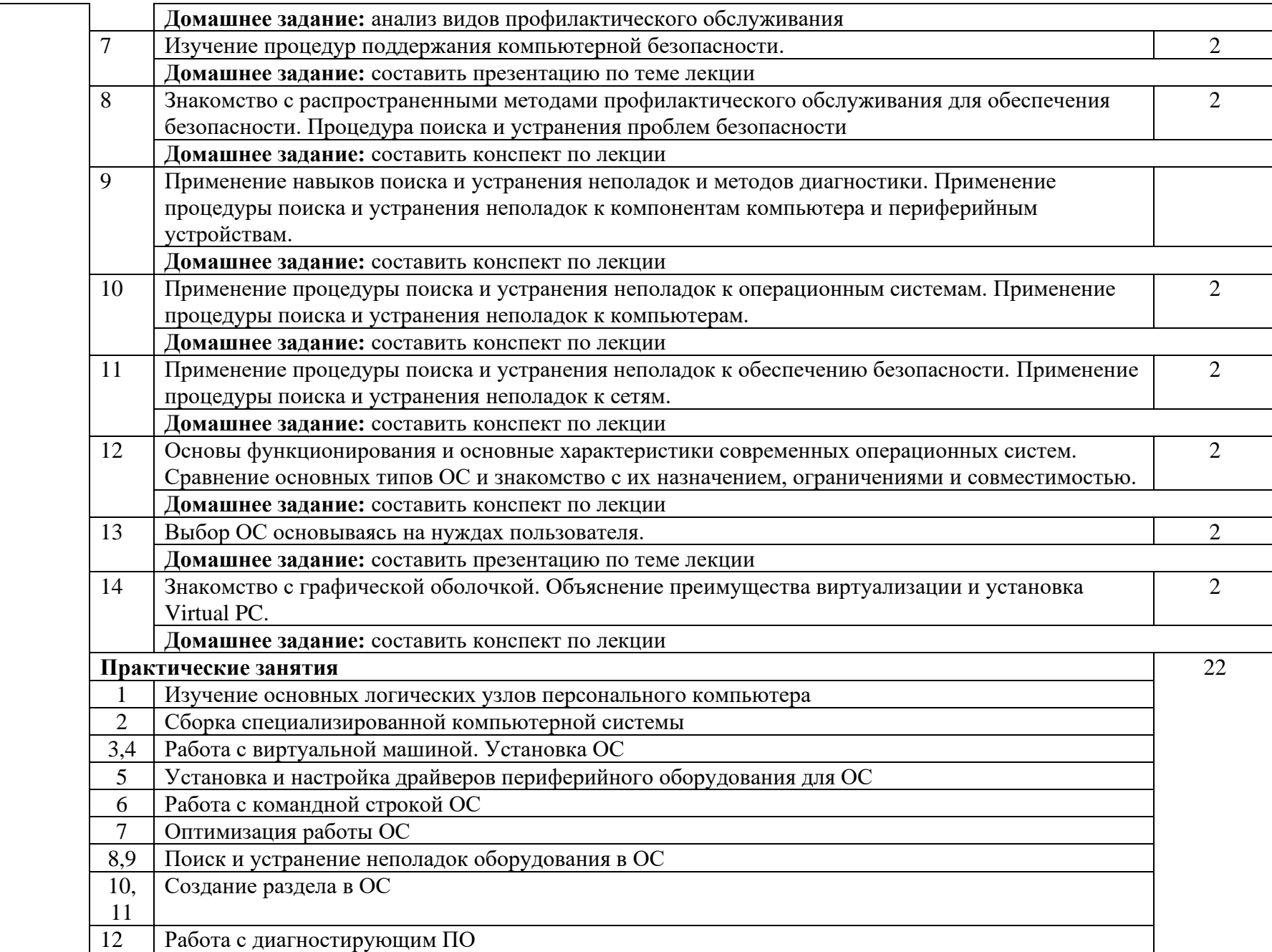

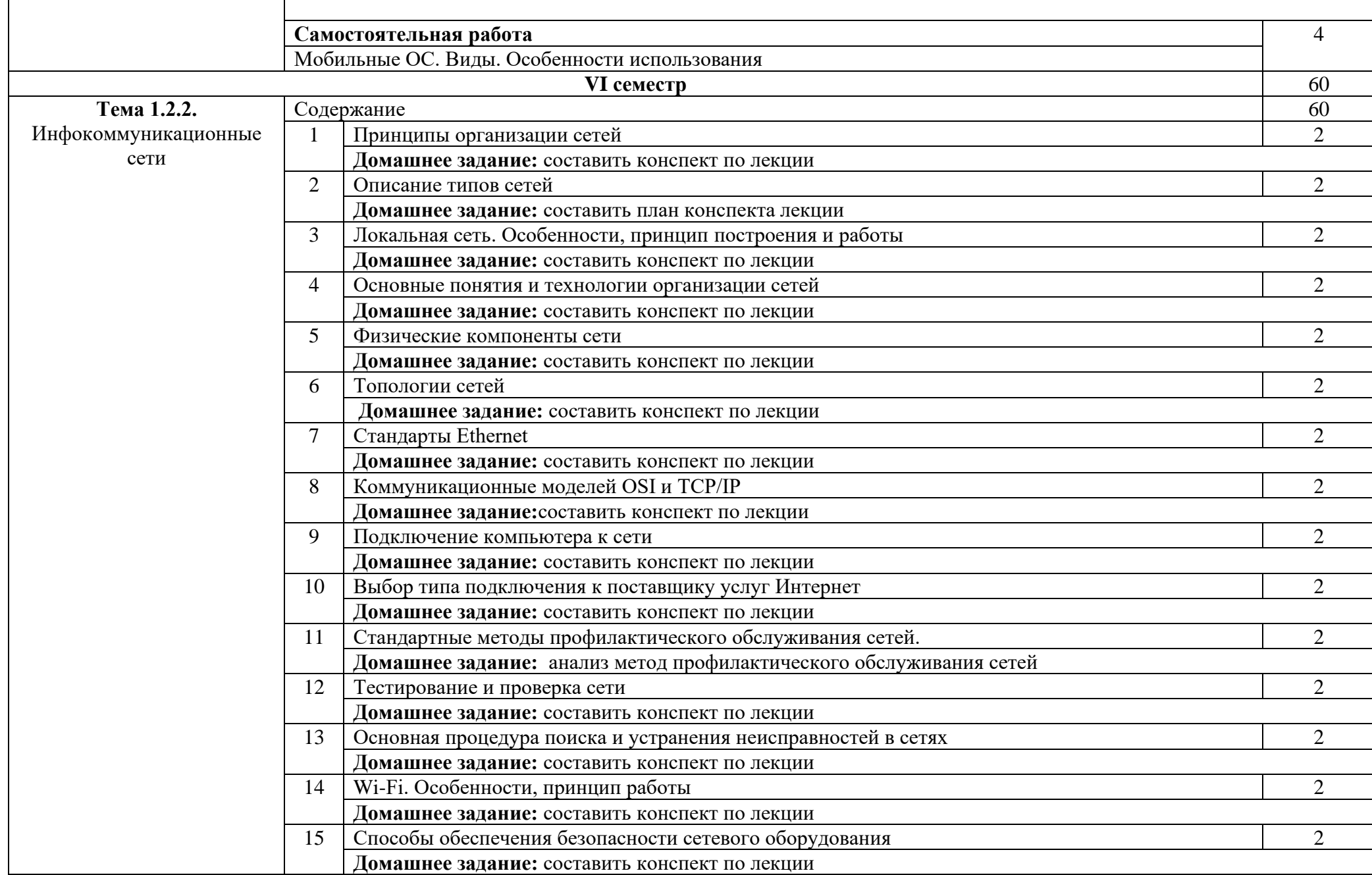

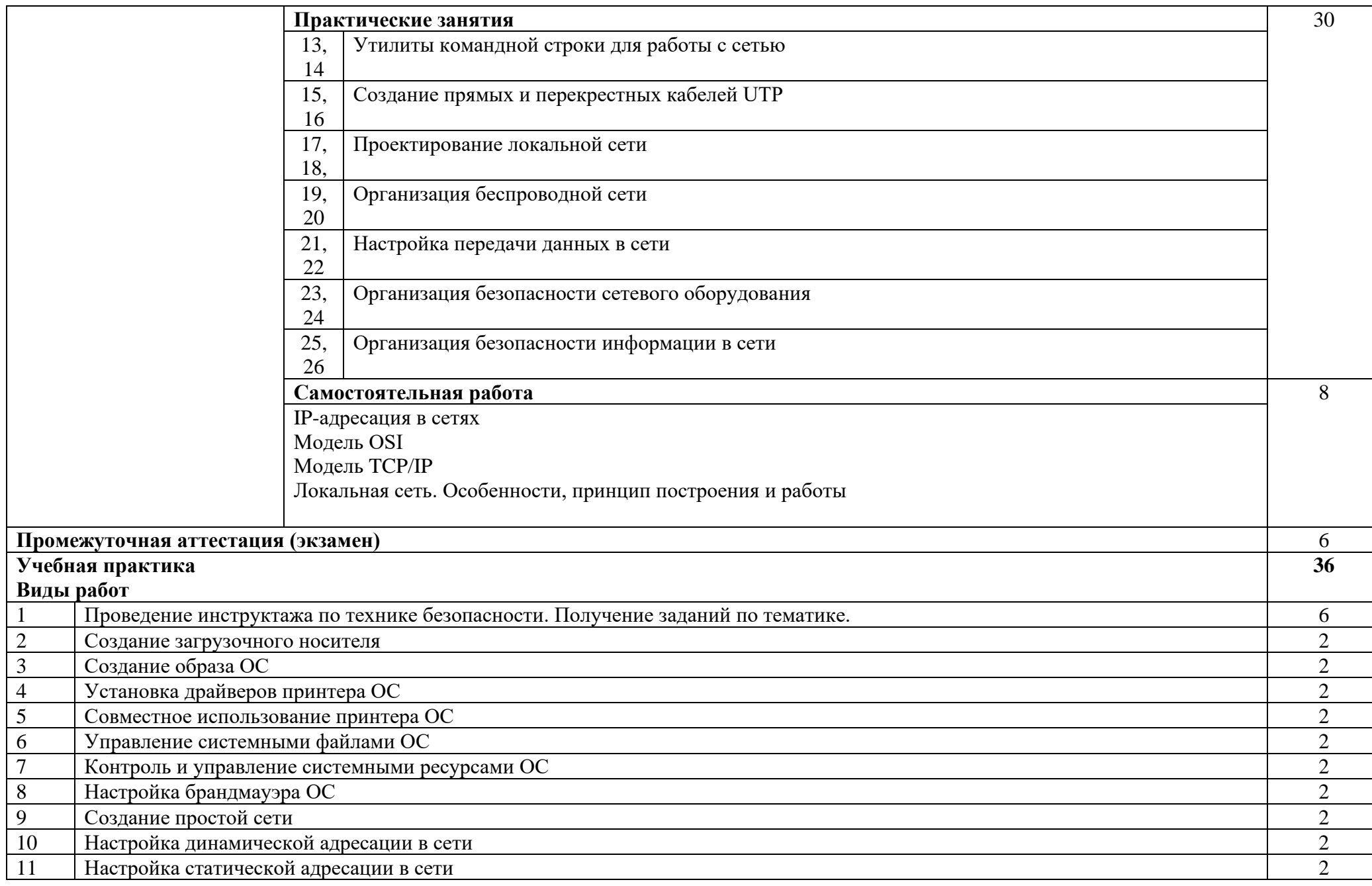

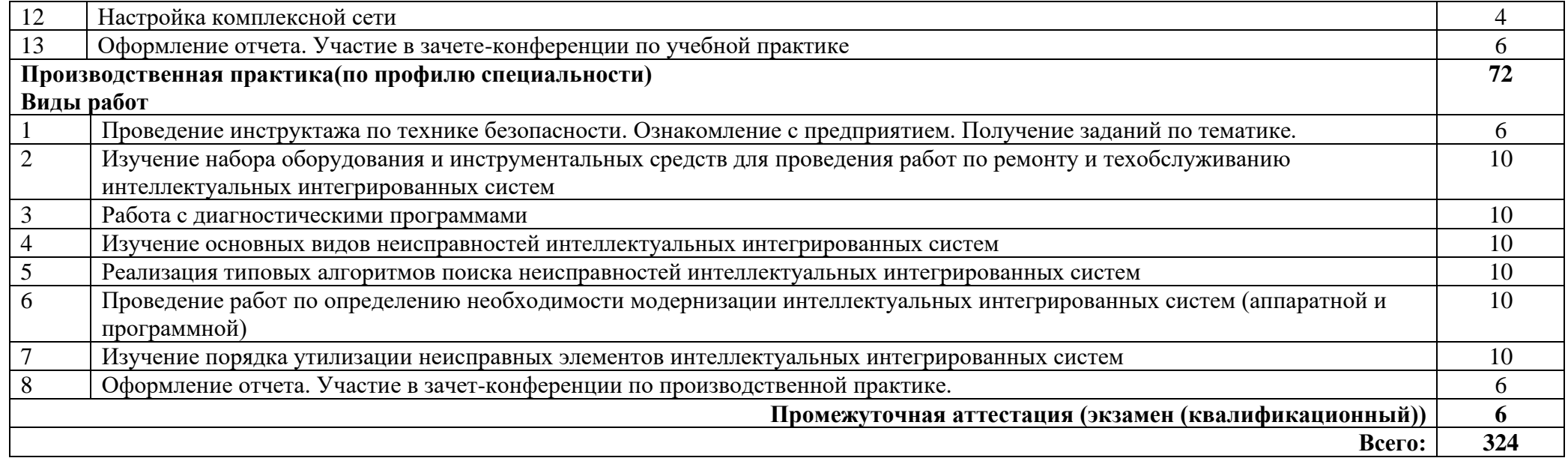

## **3. УСЛОВИЯ РЕАЛИЗАЦИИ ПРОГРАММЫ ПРОФЕССИОНАЛЬНОГО МОДУЛЯ**

#### **3.1. Требования к минимальному материально-техническому обеспечению**

Реализация программы модуля предполагает наличие лаборатории технического контроля и диагностики сетевой инфраструктуры Интернета вещей

Оборудование лаборатории:

автоматизированное рабочее место преподавателя с выходом в Интернет;

рабочие места обучающихся на базе вычислительной техники, подключенные к локальной вычислительной сети и с выходом в Интернет;

магнитно-маркерная доска;

шкаф для хранения;

Технические средства:

- видеопроектор;
- проекционный экран;
- − сервер;

− необходимое программное обеспечение для администрирования сетей и обеспечения ее безопасности;

− операционные системы Astra Linux, пакет офисных программ, пакет САПР;

жесткие лиски общим объемом не менее 2 Тб.

мастерской аппаратной инфраструктуры Интернета вещей

Оборудование мастерской:

- − автоматизированное рабочее место преподавателя с выходом в Интернет;
- рабочие места обучающихся на базе вычислительной техники, подключенные к локальной вычислительной сети и с выходом в Интернет;
- магнитно-маркерная доска;
- − шкаф для хранения;

Технические средства:

- видеопроектор;
- − проекционный экран;
- − сервер;
- наборы сенсоров и датчиков;
- − поле для построения моделей инфраструктуры Интернета вещей;
- − учебные робототехнические наборы;
- учебные наборы на основе микроконтроллеров;

средства для изготовления моделей инфраструктуры Интернета вещей с помощью аддитивных технологий;

- пакет прикладных программ;
- инструментальная среда программирования.

## **3.2. Информационное обеспечение обучения**

Основные источники:

1. Сажнев, А.М. Микропроцессорные системы: цифровые устройства и микропроцессоры : учебное пособие для среднего профессионального образования / А.М. Сажнев. – 2-е изд., перераб. и доп. – Москва : Издательство Юрайт, 2021. – 139 c.

2. Эксплуатация объектов сетевой инфраструктуры : учебник для студ. Учреждений сред. Проф. образования / [А.В. Назаров, В.П. Мельников, А.И. Куприянов, А.Н. Енгалычев] ; под ред. А.В. Назарова. – 2-е изд., перераб. и доп. – М. : Издательский центр «Академия», 2021

3. Сонькин, М. А. Микропроцессорные системы. Применение микроконтроллеров семейства AVR для управления внешними устройствами : учебное пособие / М. А. Сонькин, Д. М. Сонькин, А. А. Шамин. - Москва ; Вологда : Инфра-Инженерия, 2023. - 96 с. - ISBN 978-5- 9729-1212-4. - Текст : электронный. - URL: https://znanium.com/catalog/product/2095074 (дата обращения: 25.12.2023).

4. Гуров, В. В. Микропроцессорные системы : учебник / В.В. Гуров. — Москва : ИНФРА-М, 2024. — 336 с. + Доп. материалы [Электронный ресурс]. — (Среднее профессиональное образование). - ISBN 978-5-16-015323-0. - Текст : электронный. - URL: https://znanium.com/catalog/product/2094377 (дата обращения: 25.12.2023).

Интернет ресурсы:

1. Электронно-библиотечная система. [Электронный ресурс] – режим доступа: http://znanium.com/ (2002-2024)

### **4. КОНТРОЛЬ И ОЦЕНКА РЕЗУЛЬТАТОВ ОСВОЕНИЯ ПРОФЕССИОНАЛЬНОГО МОДУЛЯ (ПО РАЗДЕЛАМ)**

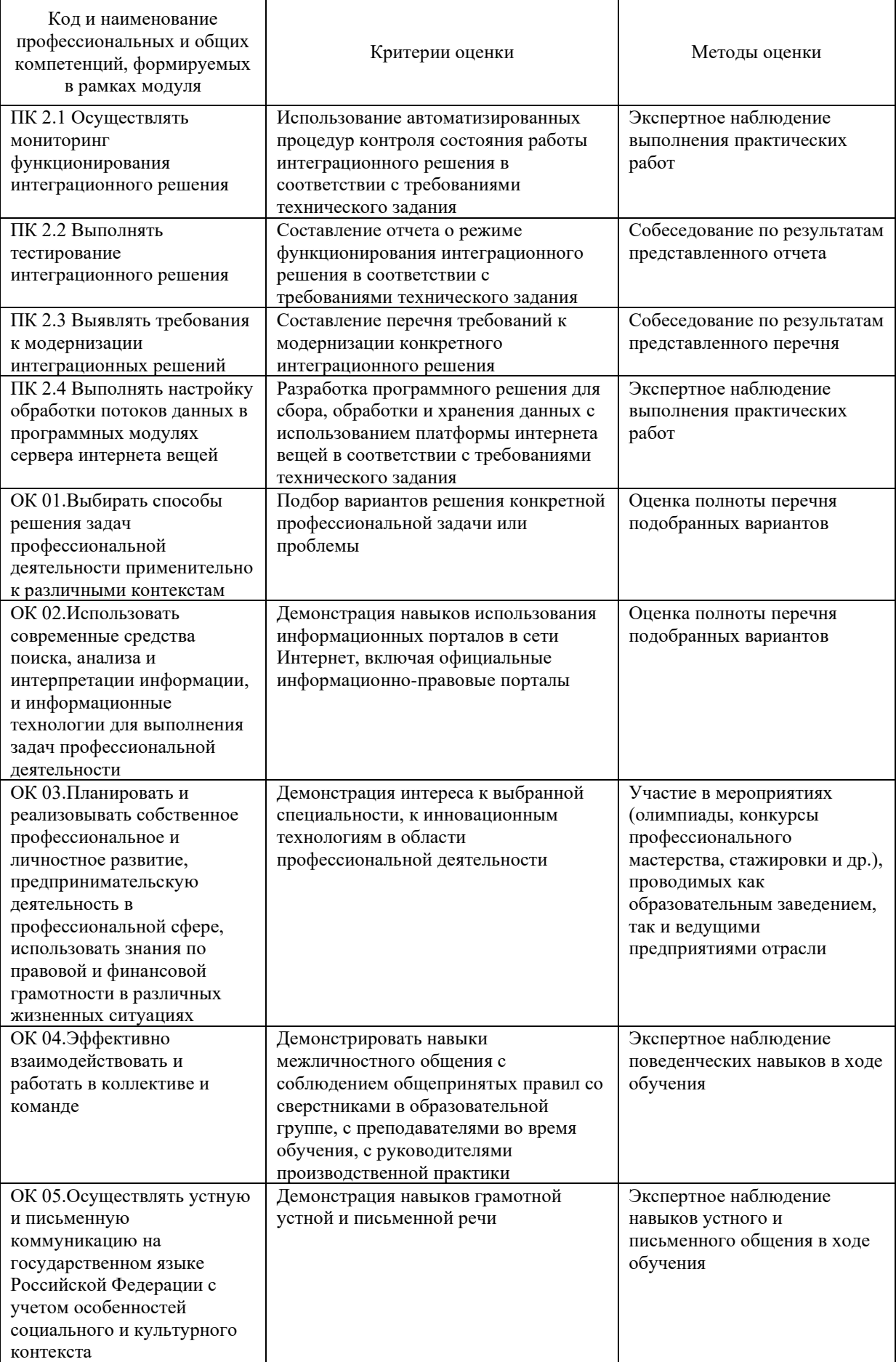

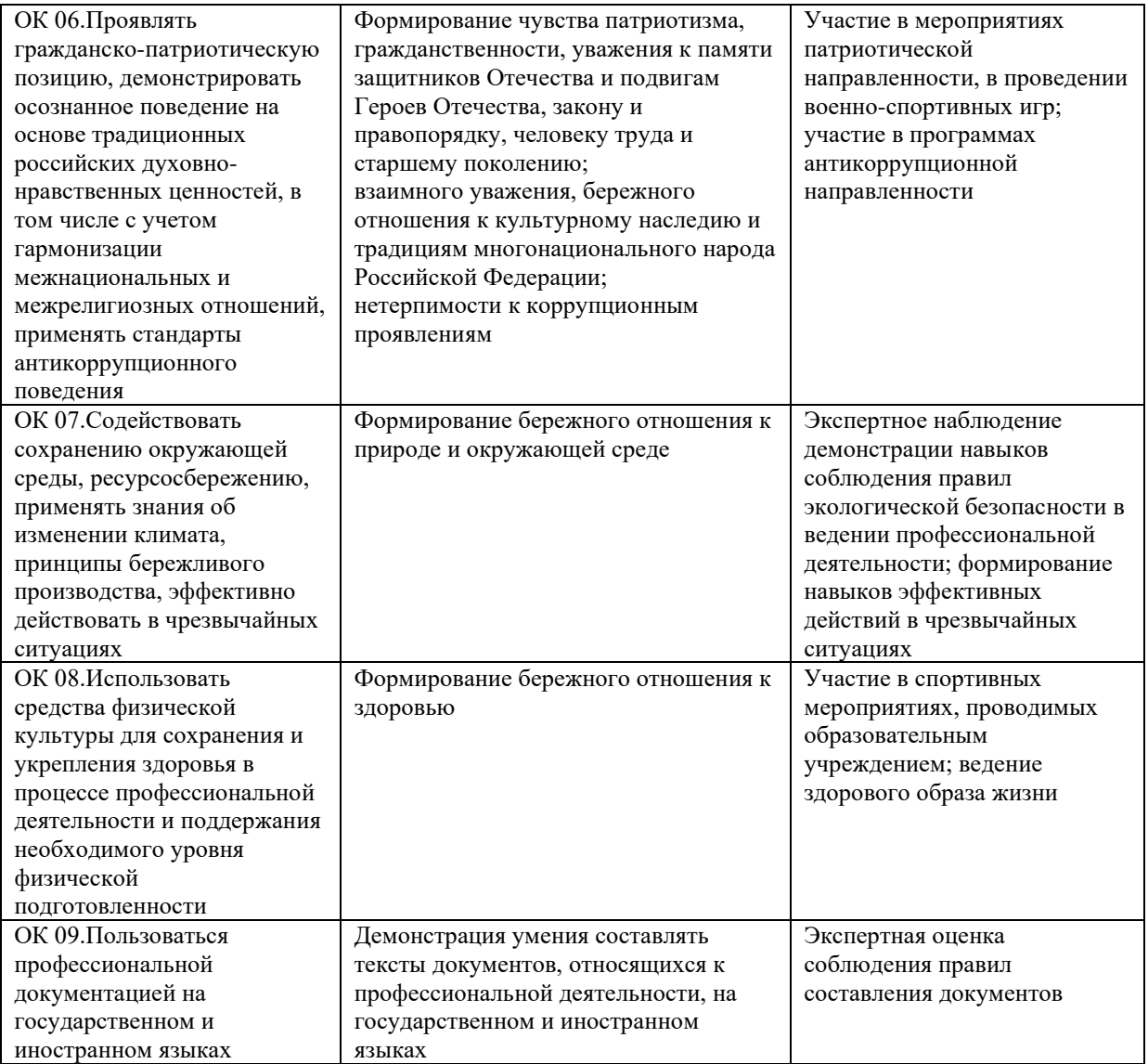

## Приложение 1 Обязательное **КОНКРЕТИЗАЦИЯ ДОСТИЖЕНИЯ ЛИЧНОСТНЫХ РЕЗУЛЬТАТОВ**

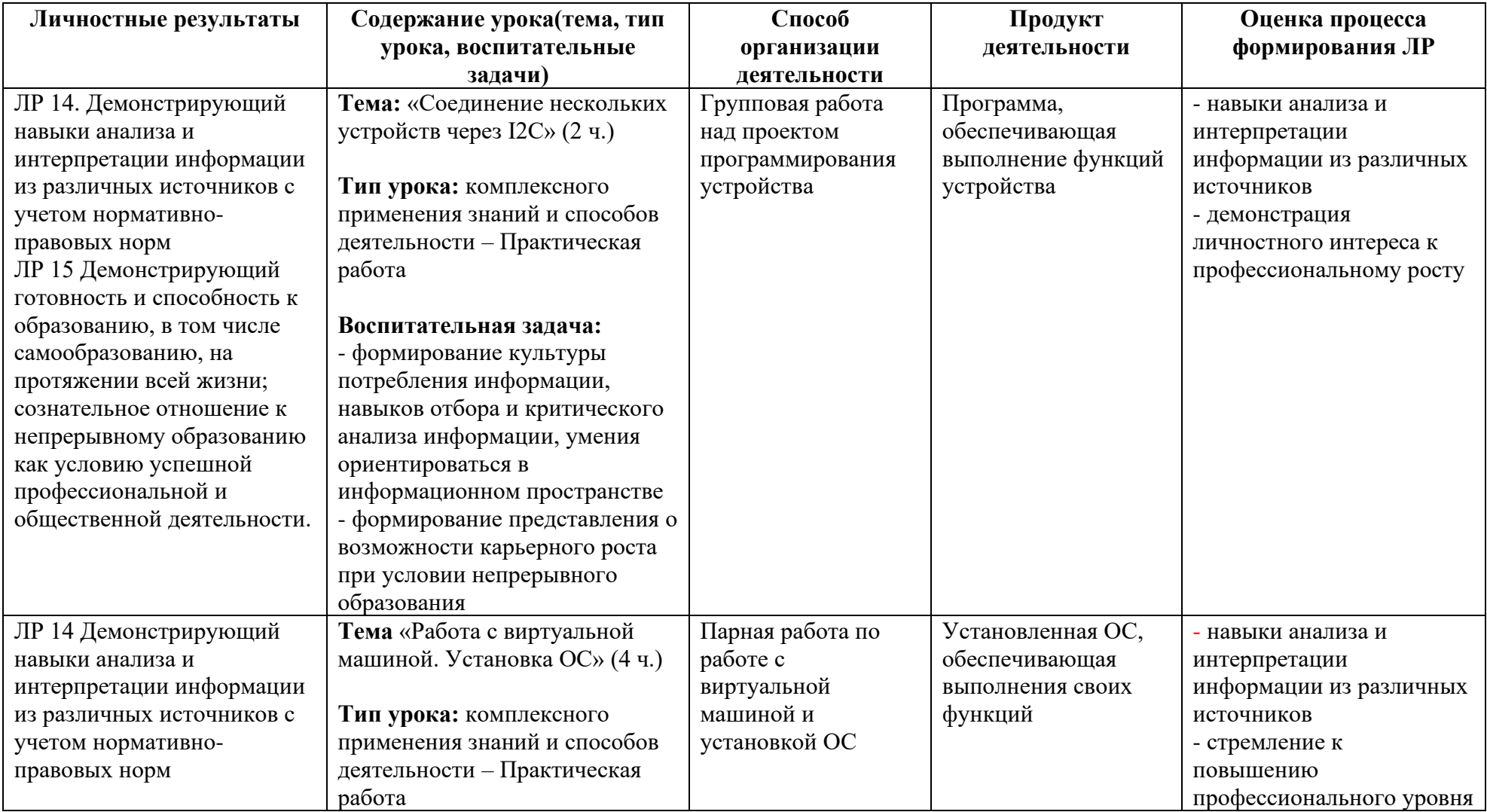

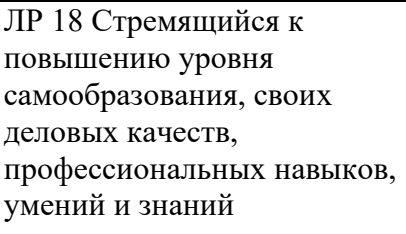

#### **Воспитательная задача:**

- формирование культуры потребления информации, навыков отбора и критического анализа информации, умения ориентироваться в информационном пространстве - развитие ответственного отношения к организации и ходу продуктивной деятельности при выполнении проектных работ